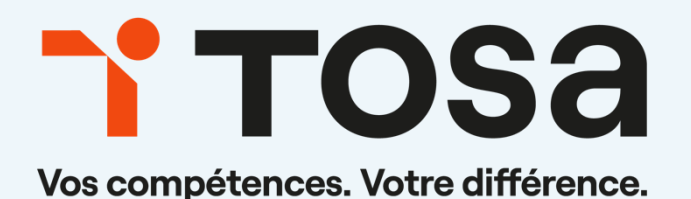

# Référentiel pédagogique **Google Docs**

Toute reproduction interdite

## Table des matières

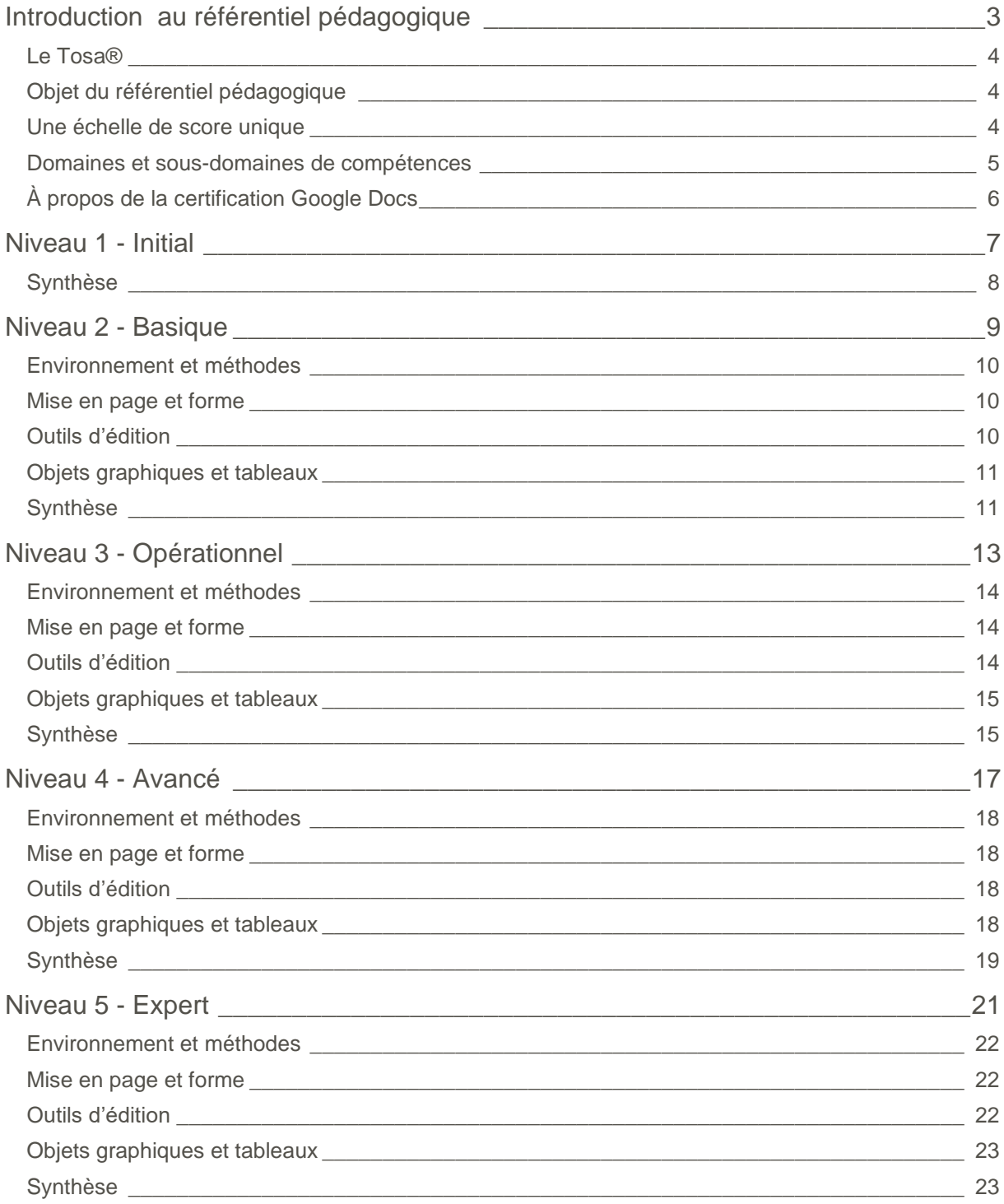

# <span id="page-2-0"></span>**Introduction au référentiel pédagogique**

Pour l'évaluation et la certification Tosa®

#### <span id="page-3-0"></span>**Le Tosa®**

Les tests d'évaluation et les certifications Tosa® permettent de déterminer le niveau d'un candidat en évaluant ses compétences et ses aptitudes sur les logiciels bureautiques et les outils digitaux utilisés dans un environnement professionnel.

Ces tests sont ainsi conçus pour valider les compétences professionnelles des candidats souhaitant améliorer leur employabilité (salariés, étudiants, demandeurs d'emploi, personnes en reconversion).

Les évaluations et certifications Tosa® sont des tests adaptatifs, élaborés selon des méthodologies scientifiques (la détermination du score est basée sur l'Item Response Theory (IRT)). L'algorithme des tests s'adapte à chaque réponse du candidat pour ajuster le niveau de difficulté des questions qui lui sont posées, jusqu'à parvenir à la définition exacte de son niveau en calculant la limite haute de ses compétences. Les tests délivrent ainsi un diagnostic détaillé et unique sur les compétences de chaque candidat.

La robustesse et la fiabilité des tests Tosa® tiennent donc à l'association d'un modèle mathématique d'analyse de la difficulté des questions et à la pertinence des questions posées à chaque candidat (IRT).

<span id="page-3-1"></span>C'est par ailleurs un modèle très proche de celui utilisé par le GMAT.

#### **Objet du référentiel pédagogique**

Ce référentiel pédagogique présente l'ensemble des compétences évaluées dans les domaines et sous-domaines des tests d'évaluation et de certification Tosa® Docs.

Les solutions d'évaluation et de certification Tosa permettent de situer le niveau de maîtrise des apprenants sur une échelle de score unique, allant de 0 à 1000 pour la certification, et divisée en cinq niveaux, d'«Initial » à « Expert », pour l'évaluation.

L'objet de ce référentiel est donc de préciser les connaissances techniques attendues sur chaque niveau, et dans chacune des quatre grandes catégories de compétences du logiciel Docs. Il doit ainsi permettre de déterminer les programmes d'enseignement ou de formation les plus adaptés à l'objectif de score d'un apprenant.

#### <span id="page-3-2"></span>**Une échelle de score unique**

L'évaluation et la certification Tosa® reposent sur une échelle de score unique, traduite en cinq niveaux :

- d'Initial à Expert, pour l'évaluation ;
- de 1 à 1000 pour la certification.

 $\mathsf{r}$ 

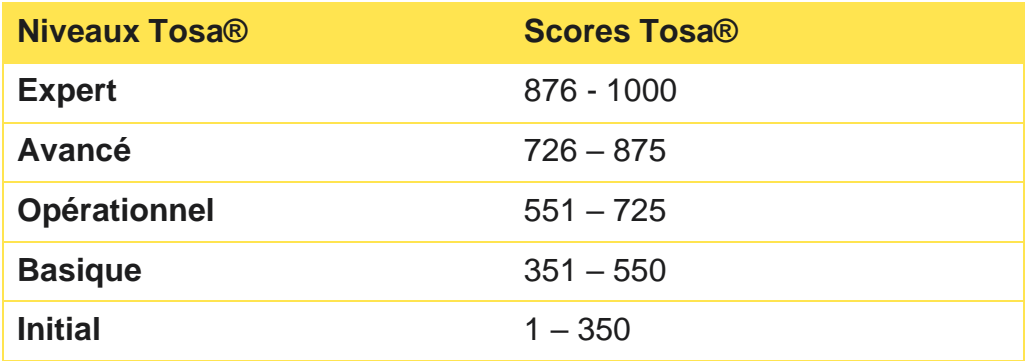

#### <span id="page-4-0"></span>**Domaines et sous-domaines de compétences**

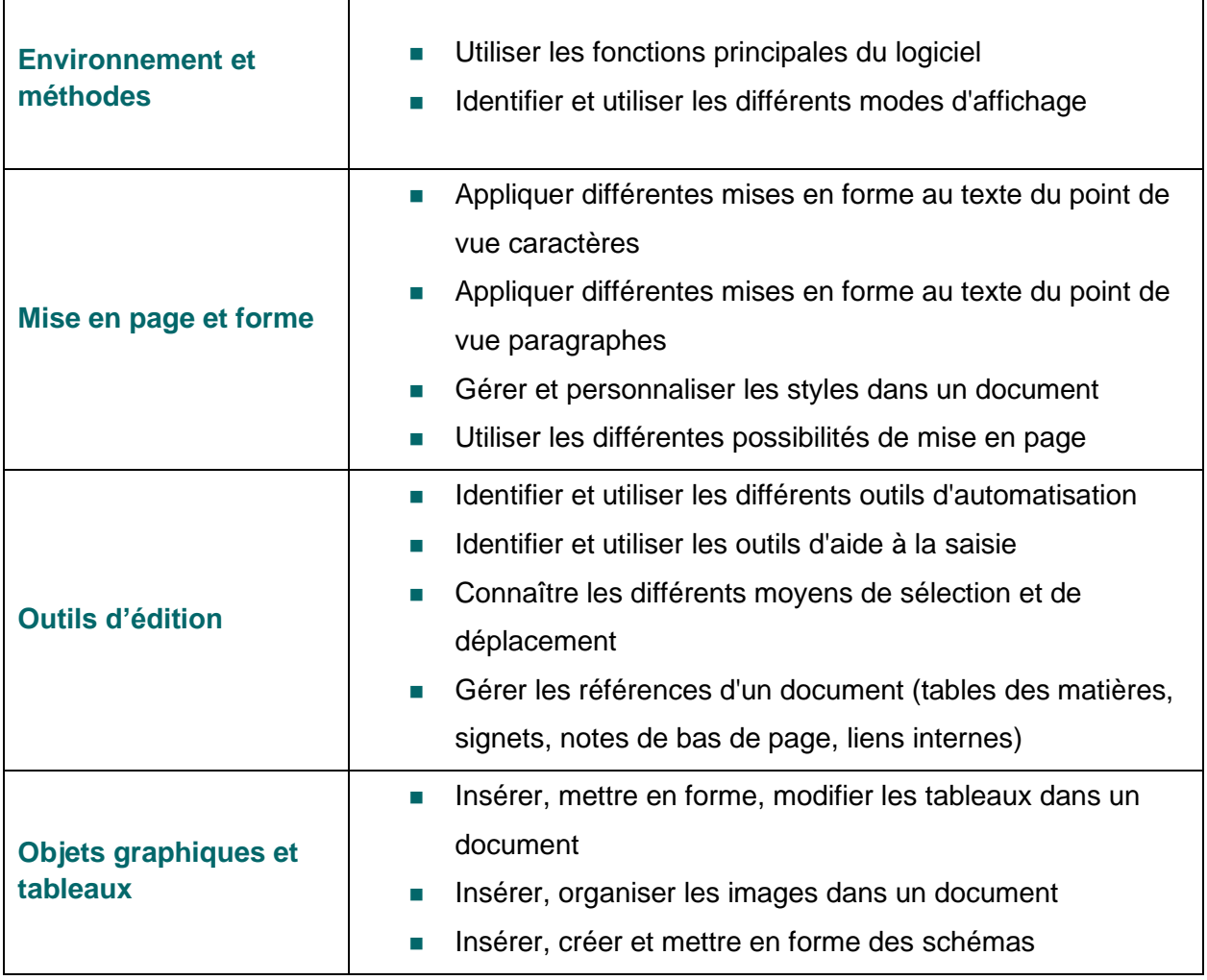

i.

#### <span id="page-5-0"></span>**À propos de la certification Google Docs**

La certification Google Docs de Tosa s'appuie sur une base de données de plus de 300 questions. Elle est composée de 35 questions et dure 1 heure. L'algorithme s'adapte à chaque réponse des candidats pour ajuster le niveau de difficulté des questions jusqu'à atteindre la définition exacte du niveau des candidats en calculant la limite haute de leurs compétences.

Le test étant adaptatif, la série de questions que reçoit chaque candidat est par conséquent unique pour chaque test. Cette unicité permet une évaluation plus précise du niveau de chaque candidat. Elle limite également la tricherie et la mémorisation de questions sur différents passages.

Notre plateforme permet aux candidats de passer la certification en classe, dans un centre d'examen agréé ou à distance grâce à nos solutions intégrées de surveillance en ligne asynchrone.

Nos solutions de surveillance à distance offrent une flexibilité supplémentaire à l'administrateur et au candidat, en permettant de passer la certification n'importe où et à n'importe quel moment. Le candidat n'a besoin que d'une connexion Internet, d'un ordinateur équipé d'une webcam et d'un microphone en état de marche.

La certification Tosa Google Docs est délivrée avec un score (entre 1 et 1000), correspondant à un niveau (Initial, Basique, Opérationnel, Avancé, ou Expert). Il n'y a pas d'exigence pour être éligible à la certification, mais nos recommandations pour être bien préparé le jour de l'examen sont les suivantes :

- **T** Passer au moins une évaluation adaptative Tosa Google Docs pour estimer votre niveau et vous familiariser avec le format du test.
- <sup>1</sup> Utiliser les tests d'entraînement gratuits sur notre site web pour vous entraîner
- Suivre des cours d'e-learning ou de formation (la durée moyenne par niveau est de 10 à 15 heures par certification).

Parce que le niveau de compétences d'un candidat évolue en fonction de l'utilisation qui est faite du logiciel, les diplômes de certification Tosa sont valables trois ans à compter de leur date d'émission. Par ailleurs, de nouveaux logiciels et de nouvelles versions de logiciels sortent chaque année, et les compétences doivent par conséquent être mises à jour. Pour cette raison, on ne peut légitimement certifier un niveau de compétences numériques pour plus de trois ans. Limiter la validité de la certification renforce la nécessité de l'apprentissage tout au long de la vie et du développement professionnel.

Les certifications Tosa peuvent être repassées lorsqu'elles sont expirées. Les candidats désireux d'améliorer leur score et leur niveau peuvent également repasser l'examen à tout moment.

## <span id="page-6-0"></span>**Niveau 1 - Initial** Entre 1 et 350 points

Le niveau initial pour un test d'évaluation ou un score compris entre 1 et 350 points pour la certification est le niveau le plus bas sur l'échelle de score Tosa® . Il correspond au niveau d'un candidat qui n'a que très peu utilisé Docs ou qui n'a des notions que très parcellaires et limitées du fonctionnement du logiciel.

<span id="page-7-0"></span>L'obtention du niveau initial signifie que le candidat connaît peu, voire pas du tout, les fonctionnalités de base de Docs, et qu'il ne peut l'utiliser dans un environnement professionnel.

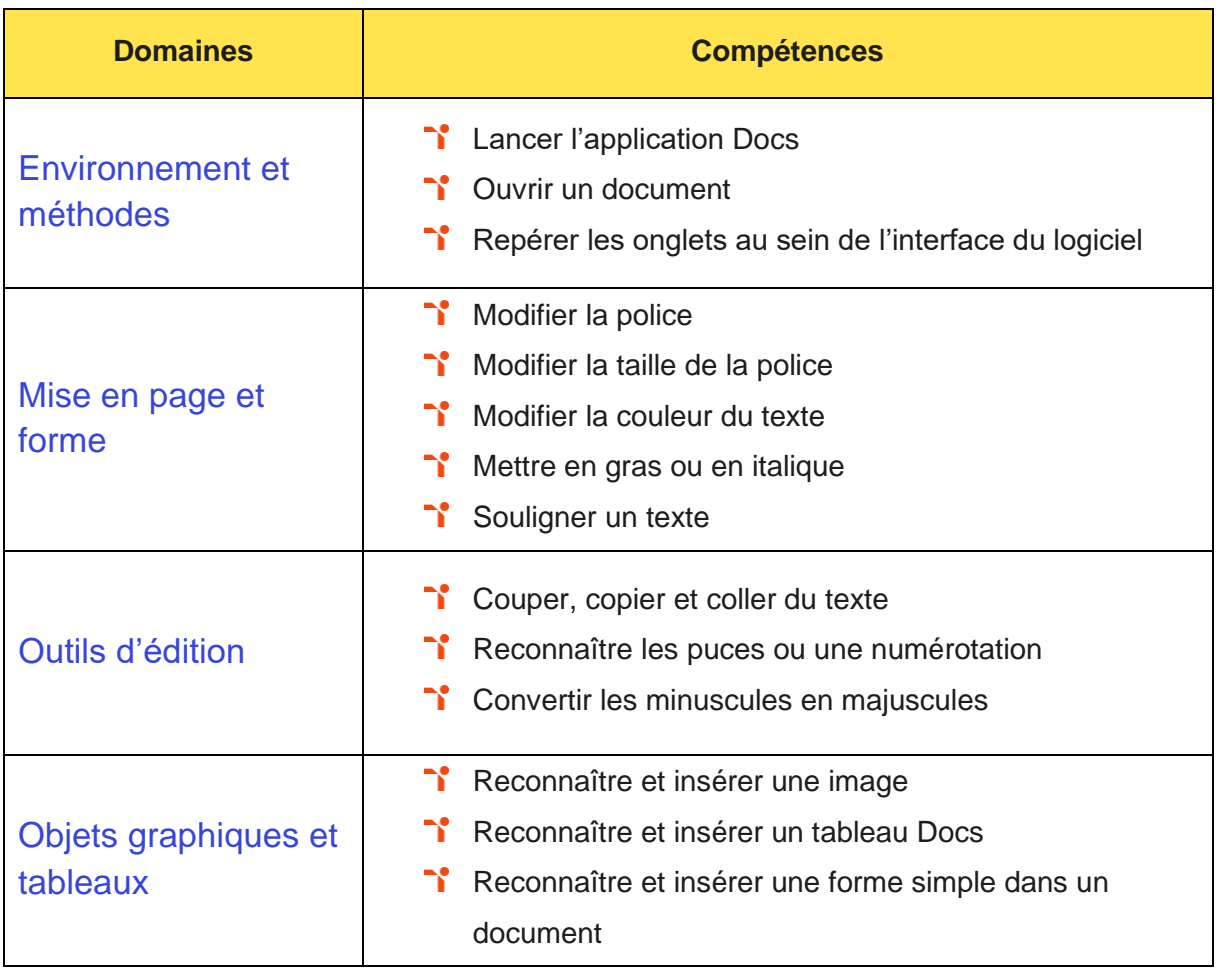

## <span id="page-8-0"></span>**Niveau 2 - Basique**

### Entre 351 et 550 points

Préalablement à l'acquisition des compétences du niveau Basique, le candidat aura maîtrisé les compétences du niveau Initial.

#### <span id="page-9-0"></span>**Environnement et méthodes**

La gestion de l'environnement Docs au niveau Basique mobilise des compétences pour utiliser les fonctionnalités les plus simples de Docs en vue de prendre connaissance d'un document et de le sauvegarder dans de bonnes conditions. À ce niveau, le candidat est capable de se repérer dans l'environnement Docs afin d'optimiser la création de documents. Il peut également se déplacer au sein d'un document Docs de manière fluide pour maximiser la saisie des contenus.

Application métier : Par exemple pour un profil d'assistant.e administratif ces compétences lui permettent de consulter, enregistrer voire créer de nouveaux documents administratifs comme des comptes-rendus de réunion.

#### <span id="page-9-1"></span>**Mise en page et forme**

La mise en forme et la mise en page sur Docs au niveau Basique mobilise des compétences pour repérer les principaux onglets de mise en forme du logiciel Docs pour modifier le texte d'un document existant. À ce niveau, le candidat peut exploiter l'onglet Accueil afin d'effectuer la mise en forme élémentaire d'un document. Il peut également mettre en forme les paragraphes d'un texte en utilisant un style prédéfini permettant ainsi d'homogénéiser ses documents professionnels.

Application métier : Par exemple sur un profil d'assistant.e administratif, être capable de mettre en forme un document administratif afin d'en faciliter la lecture et la compréhension.

#### <span id="page-9-2"></span>**Outils d'édition**

La gestion des outils d'édition sur Docs au niveau Basique mobilise des compétences pour modifier le texte dans un document. À ce niveau le candidat peut effectuer des recherches simples dans un document afin retrouver des mots, des expressions, des références.

Application métier : Par exemple sur un profil d'assistant.e administratif ces compétences permettent d'utiliser les outils d'édition pour modifier et travailler un document.

### TOS<sub>adesktop</sub>

#### <span id="page-10-0"></span>**Objets graphiques et tableaux**

La gestion des objets graphiques et tableaux sur Docs au niveau Basique mobilise des compétences pour se repérer dans l'environnement graphique de Docs, créer un tableau simple afin d'y insérer des données de base et insérer un objet graphique simple dans un document et correctement le positionner dans un contenu écrit.

<span id="page-10-1"></span>Application métier : Par exemple sur un profil d'assistant.e administratif, ces compétences permettent d'insérer dans ses documents Docs des illustrations et tableaux simples pour compléter et illustrer ses documents administratifs.

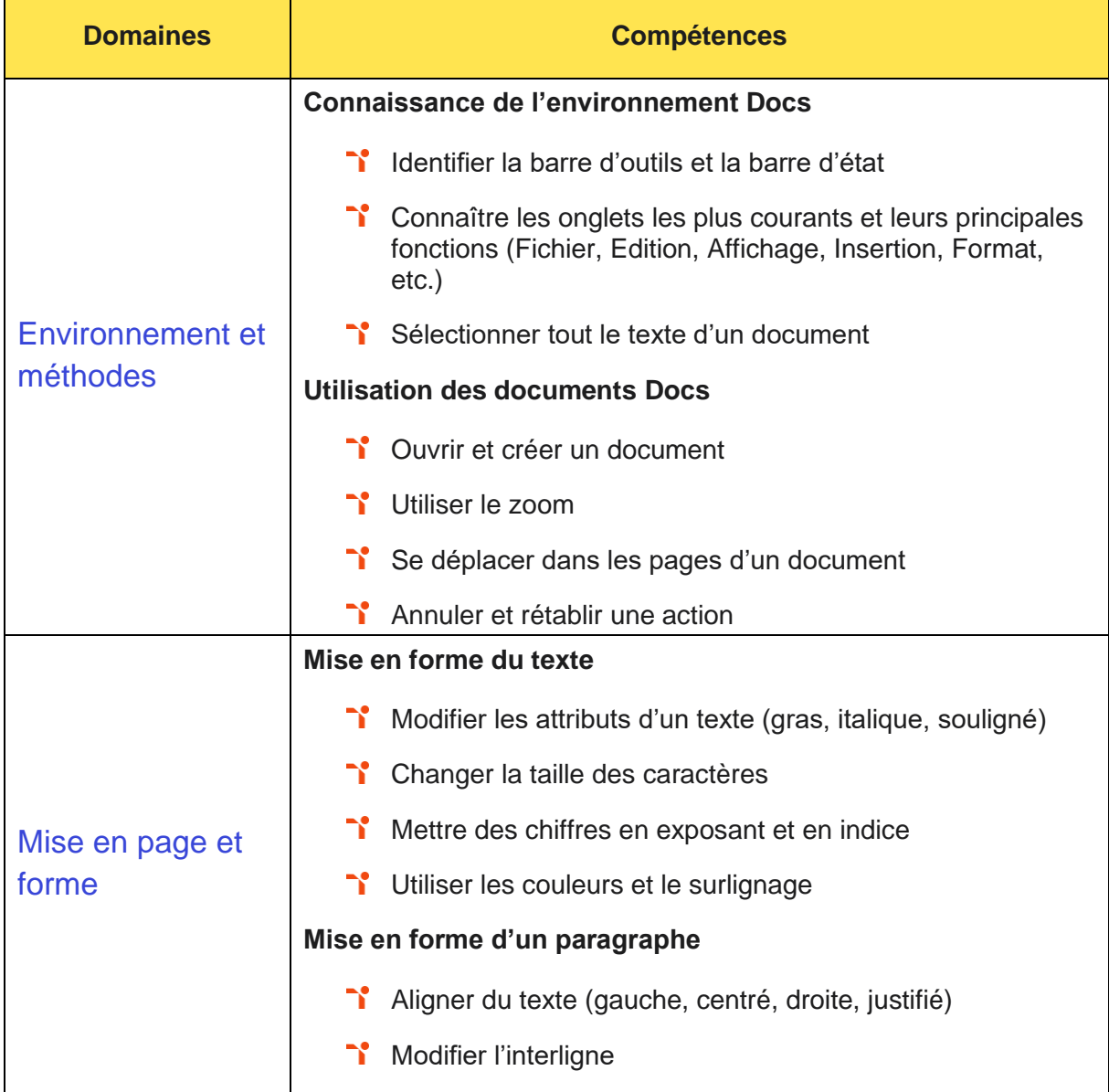

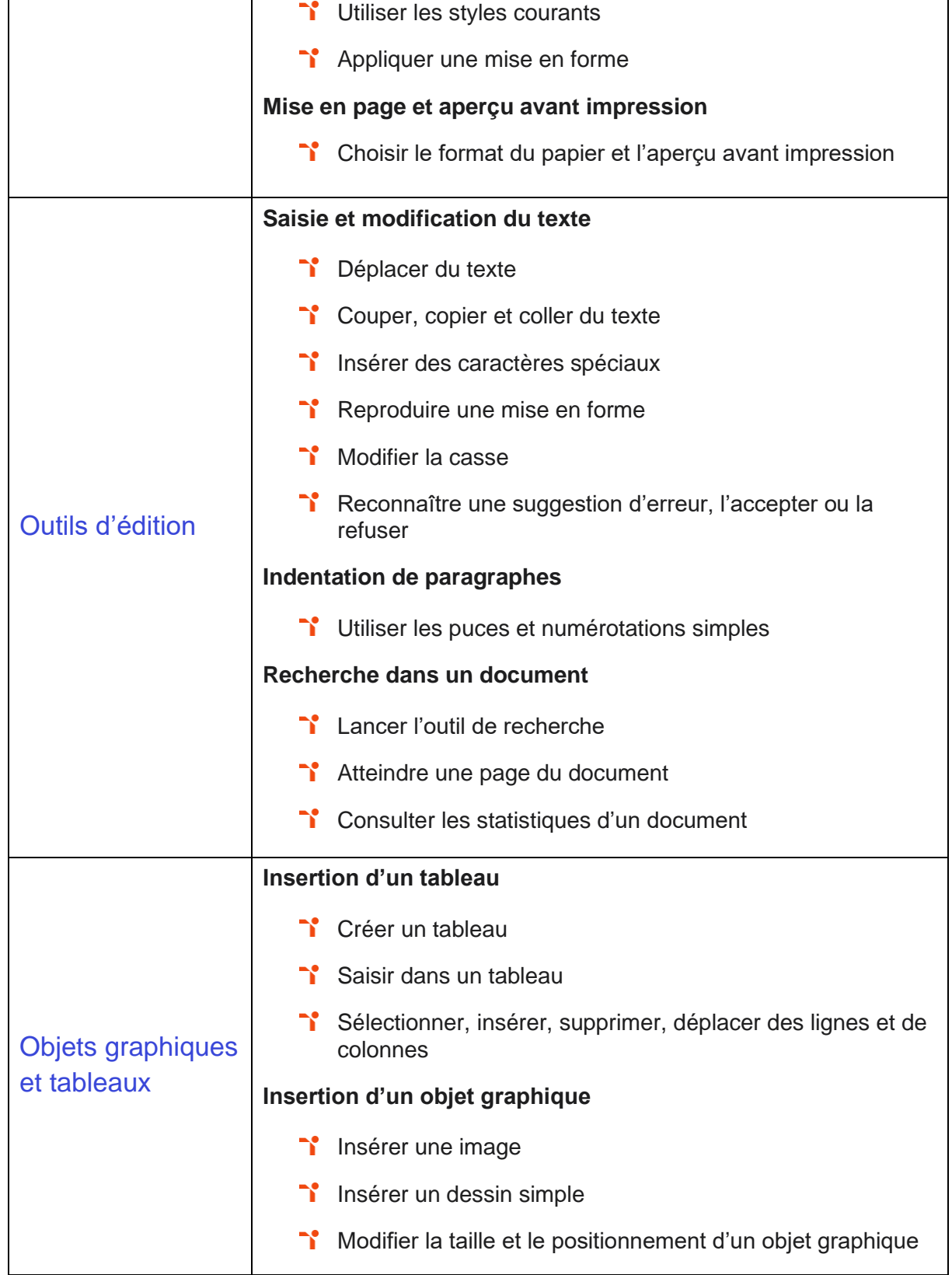

## <span id="page-12-0"></span>**Niveau 3 - Opérationnel**

### Entre 551 et 725 points

Préalablement à l'acquisition des compétences du niveau Opérationnel, le candidat aura maîtrisé les compétences du niveau Basique.

#### <span id="page-13-0"></span>**Environnement et méthodes**

La gestion de l'environnement Docs au niveau Opérationnel mobilise des compétences pour maîtriser la navigation dans un document Docs et utiliser la plupart des onglets afin de gagner en efficacité et optimiser les fonctionnalités. À ce niveau, le candidat est capable d'identifier les modes d'affichages adéquats à la sauvegarde ou à l'impression d'un document Docs.

Application métier : Par exemple pour un profil de secrétaire, ces compétences lui permettent de consulter, créer mais également de naviguer au sein des documents administratifs tout en maîtrisant les modes d'affichage et de sauvegarde. Le(la) secrétaire peut procéder à l'impression des documents en vue de partage aux collaborateurs ou d'archivage.

#### <span id="page-13-1"></span>**Mise en page et forme**

La mise en forme et la mise en page sur Docs au niveau Opérationnel mobilise des compétences pour appliquer une trame aux paragraphes de ses documents, notamment dans le cadre de la rédaction de documents académiques ou de présentations professionnelles. À ce niveau, le candidat maîtrise la mise en page d'un document Docs afin de le rendre plus lisible, en faire ressortir les éléments importants afin de faciliter son impression.

Application métier : Par exemple sur un profil de secrétaire, ces compétences lui permettent de personnaliser la mise en page d'un document pour l'exploiter au mieux et en gérer l'aspect.

#### <span id="page-13-2"></span>**Outils d'édition**

La gestion des outils d'édition sur Docs au niveau Opérationnel mobilise des compétences pour effectuer les révisions et éditions simples d'un document et insérer des références simples dans un document.

Application métier : Par exemple sur un profil de secrétaire, ces compétences permettent de vérifier et de corriger l'orthographe d'un texte mais également de l'annoter et de le structurer pour en faciliter le partage auprès des collaborateurs.

### TOS<sub>adesktop</sub>

#### <span id="page-14-0"></span>**Objets graphiques et tableaux**

La gestion des objets graphiques et tableaux sur Docs au niveau Opérationnel mobilise des compétences pour insérer différents types d'objets graphiques afin d'illustrer du contenu texte. À ce niveau, le candidat peut créer un tableau comportant divers éléments d'informations comme des totaux par exemple.

<span id="page-14-1"></span>Application métier : Par exemple sur un profil de secrétaire, ces compétences permettent d'exploiter les objets graphiques et les tableaux et leur insertion au sein de ses documents sans compromettre la mise en forme du texte.

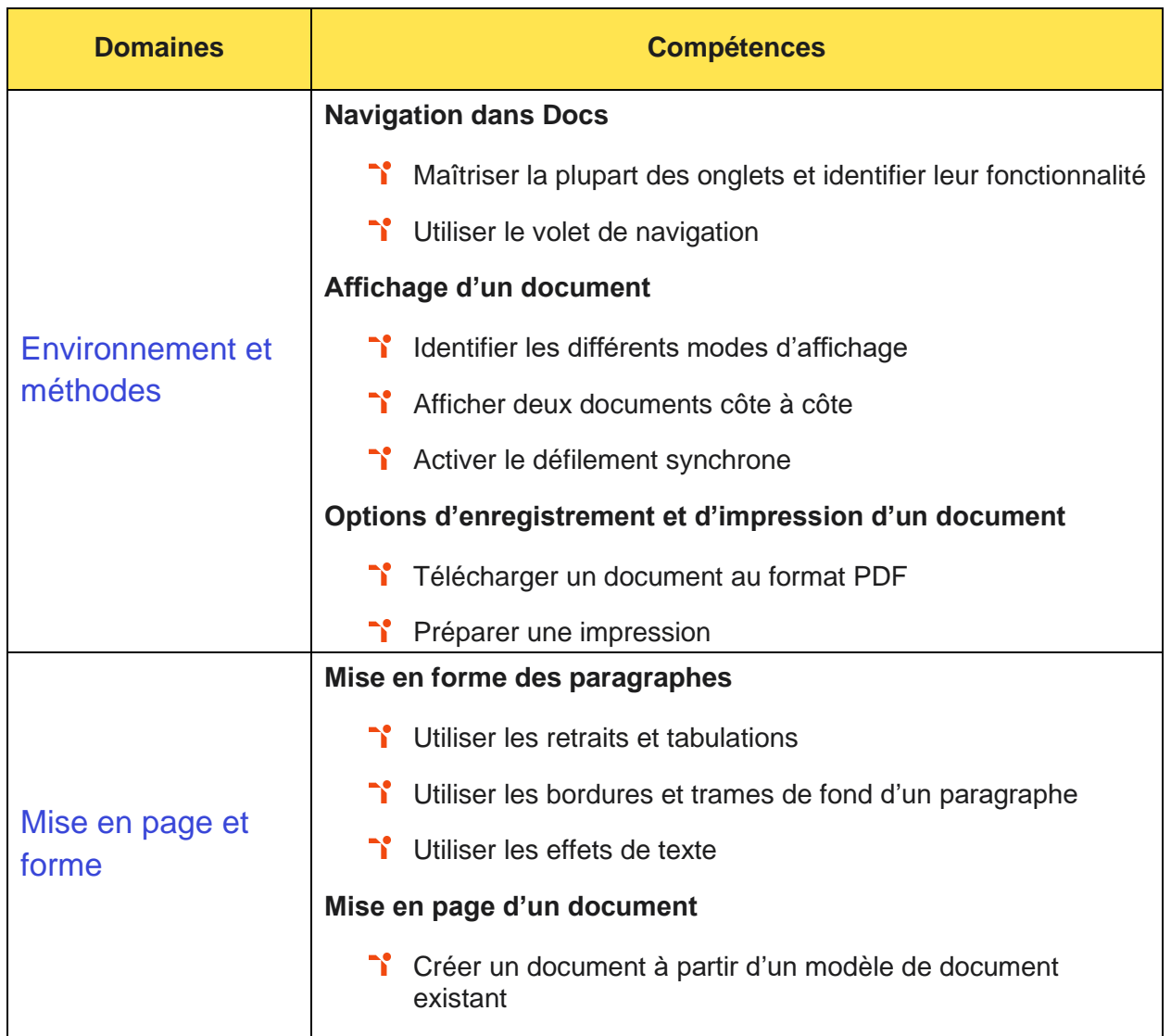

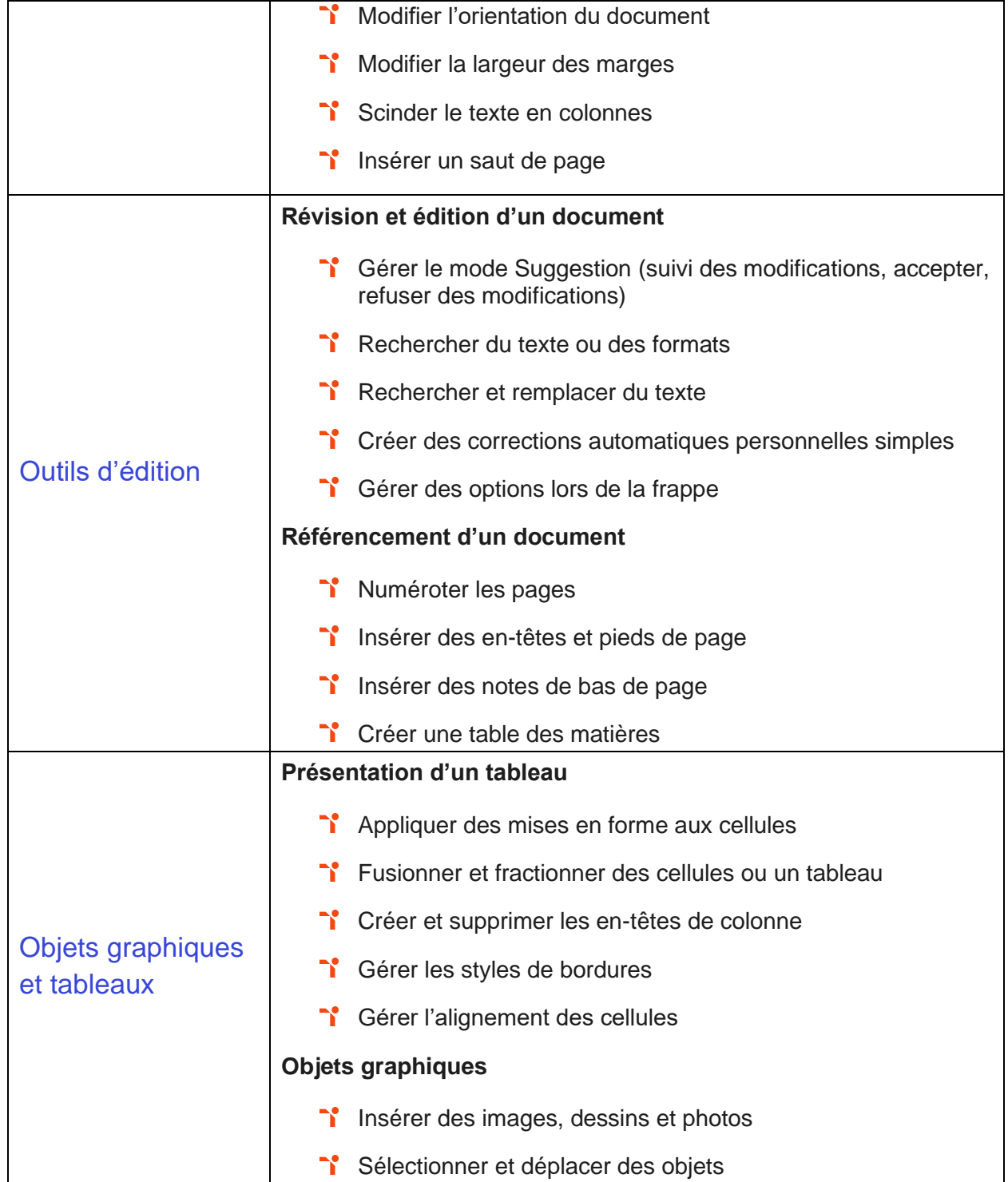

## <span id="page-16-0"></span>**Niveau 4 - Avancé**

#### Entre 726 et 875 points

Préalablement à l'acquisition des compétences du niveau Avancé, le candidat aura maîtrisé les compétences du niveau Opérationnel.

#### <span id="page-17-0"></span>**Environnement et méthodes**

La gestion de l'environnement Docs au niveau Avancé mobilise des compétences pour personnaliser l'interface de l'environnement Docs à son contexte professionnel et pour gérer les données et métadonnées de ses documents.

Application métier : Par exemple pour un profil de journaliste, ces compétences lui permettent d'exploiter ses documents lors de la rédaction d'articles et de les partager au bon format à ses différents collaborateurs.

#### <span id="page-17-1"></span>**Mise en page et forme**

La mise en forme et la mise en page sur Docs au niveau Avancé mobilise des compétences pour exploiter de manière optimale les outils de mise en forme avancés automatisant ainsi la création et la gestion des documents. À ce niveau, le candidat est capable de gérer la mise en forme des documents longs et de mettre en page un document Docs en utilisant les fonctionnalités avancées.

Application métier : Par exemple sur un profil de journaliste, ces compétences lui permettent la mise en forme de son article ainsi que sa mise en page afin de structurer et d'organiser son texte.

#### <span id="page-17-2"></span>**Outils d'édition**

La gestion des outils d'édition sur Docs au niveau Avancé mobilise des compétences pour insérer plusieurs types de références à un document et gérer les corrections et les traductions des textes.

Application métier : Par exemple sur un profil de journaliste, ces compétences lui permettent de traduire son article, le corriger mais également de le structurer (table des matières, index, etc.) et le consolider (bibliographie, notes, tables des illustrations, etc.).

#### <span id="page-17-3"></span>**Objets graphiques et tableaux**

La gestion des objets graphiques et tableaux sur Docs au niveau Avancé mobilise des compétences pour exploiter un tableau : effectuer des calculs et enrichir le contenu d'un document en créant des effets artistiques à ses objets graphiques.

<span id="page-18-0"></span>Application métier : Par exemple sur un profil de journaliste, ces compétences lui permettent de gérer les objets graphiques et tableaux. Il (elle) sait les modifier et utiliser les outils à sa disposition pour les personnaliser et les modifier.

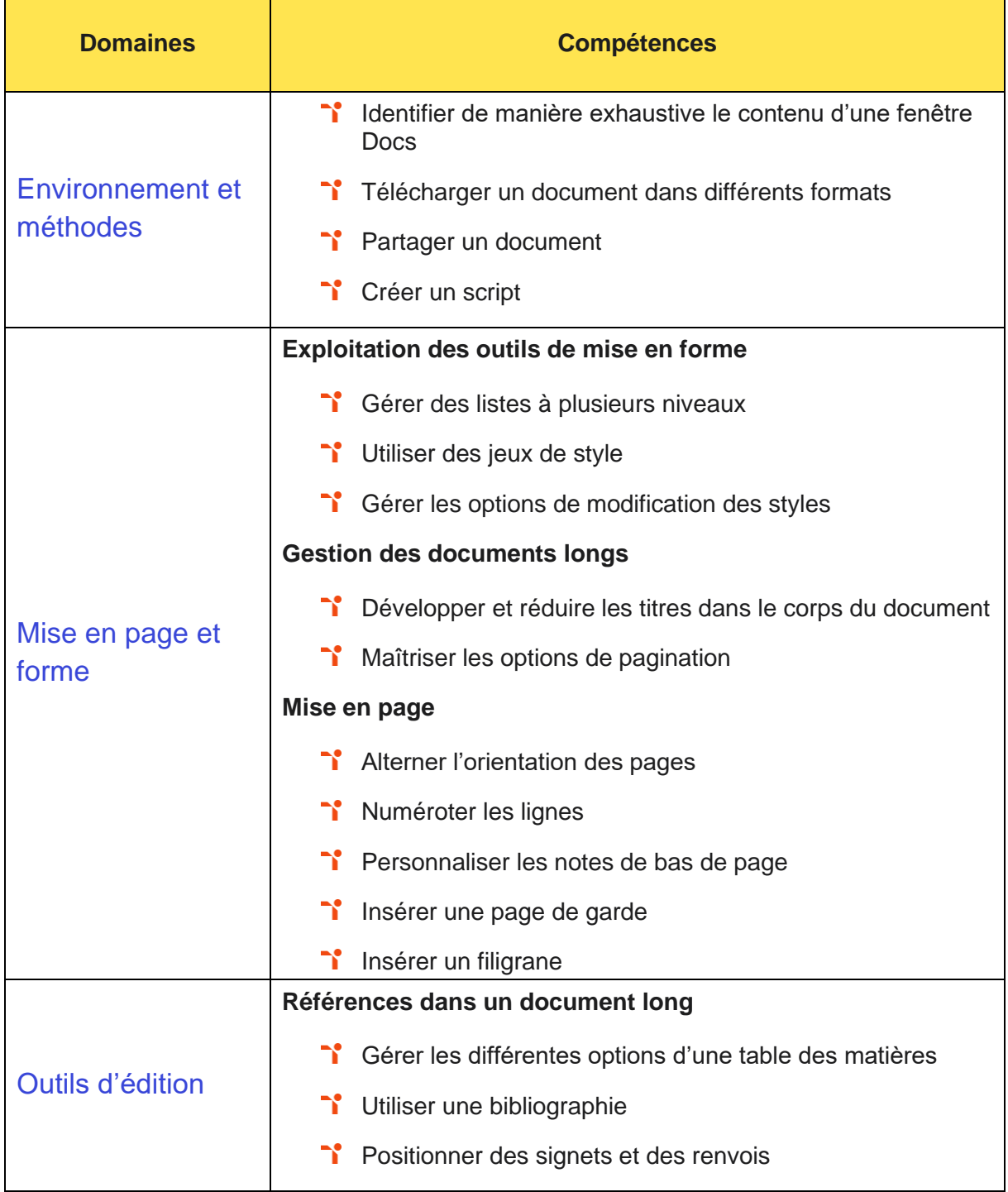

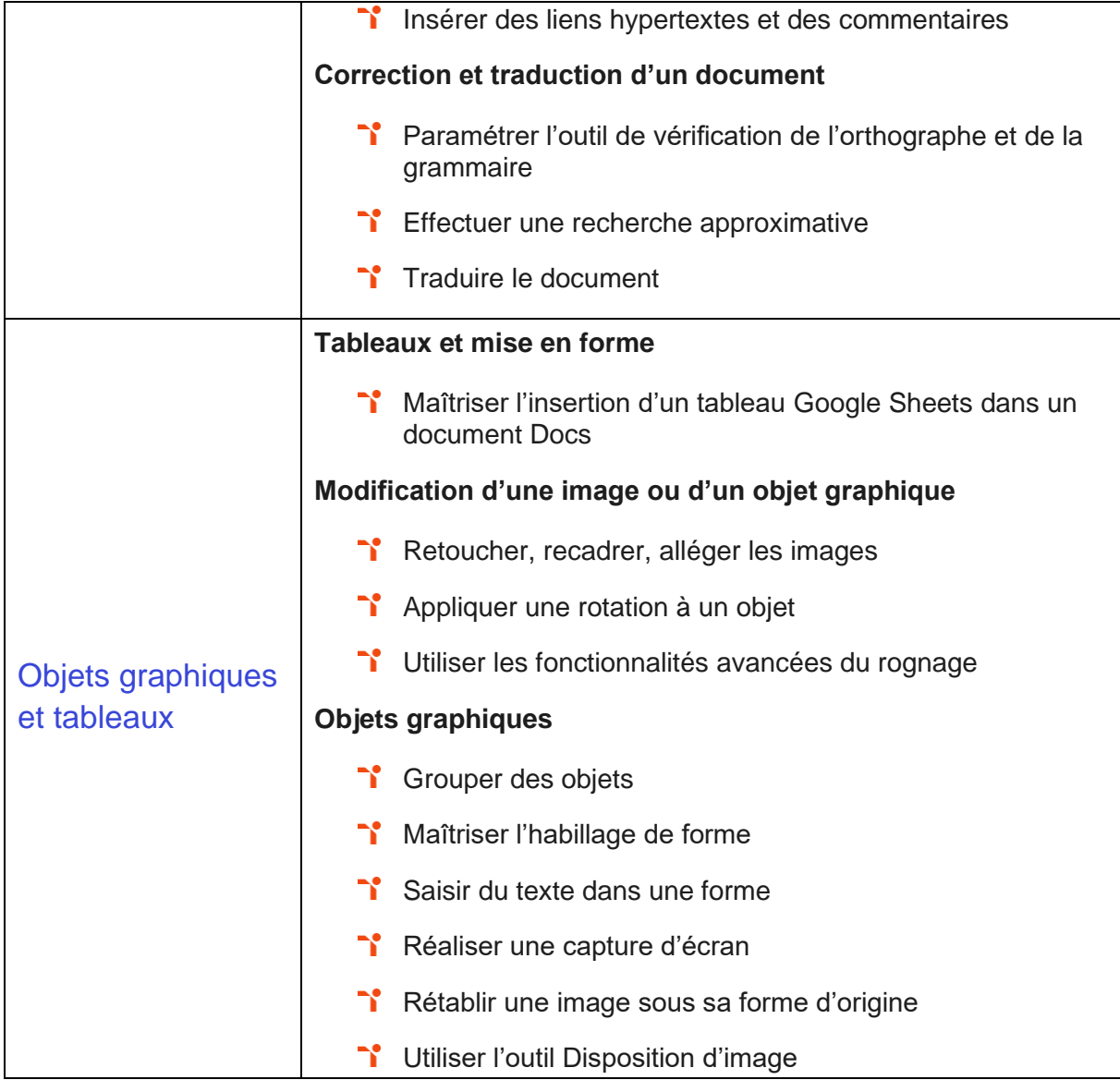

## <span id="page-20-0"></span>**Niveau 5 - Expert** Entre 876 et 1000 points

Préalablement à l'acquisition des compétences du niveau Expert, le candidat aura maîtrisé les compétences du niveau Avancé.

#### <span id="page-21-0"></span>**Environnement et méthodes**

La gestion de l'environnement Docs au niveau Expert mobilise des compétences pour maîtriser parfaitement et personnaliser l'environnement Docs permettant le paramétrage du logiciel. À ce niveau, le candidat est capable de protéger de manière optimale les documents afin d'en sécuriser leur partage.

Application métier : Par exemple sur un profil d'assistant.e de direction, la maîtrise de l'environnement Docs et de ses outils lui permet de paramétrer son affichage afin de pouvoir personnaliser et maîtriser toutes les options et outils utiles dans la production et la gestion de ses documents.

#### <span id="page-21-1"></span>**Mise en page et forme**

La mise en forme et la mise en page sur Docs au niveau Expert mobilise des compétences pour personnaliser l'ensemble des outils de mise en forme du traitement de texte dans le but de se créer des jeux de styles propres à chaque mode de documents utilisés le plus couramment. À ce niveau, le candidat maîtrise l'intégralité des options de pagination du logiciel pour la création et la lisibilité de documents longs.

Application métier : Par exemple sur un profil d'assistant.e de direction, ces compétences lui permettent la mise en forme et mise en page d'un document Docs afin de rédiger des courriers, des comptes-rendus, des notes de synthèse, etc. dont la forme est adaptée au(x) destinataire(s).

#### <span id="page-21-2"></span>**Outils d'édition**

La gestion des outils d'édition sur Docs au niveau Expert mobilise des compétences pour exploiter tous les critères la création et l'envoi du publipostage, ciblant ainsi au plus juste le publique adéquat. À ce niveau le candidat peut gérer l'intégralité des options de marque de révision du logiciel.

Application métier : Par exemple sur un profil d'assistant.e de direction, la maîtrise des outils d'édition permettent l'organisation, la structuration et l'exploitation de ses documents.

### TOS<sub>adesktop</sub>

#### <span id="page-22-0"></span>**Objets graphiques et tableaux**

La gestion des objets graphiques et tableaux sur Docs au niveau Expert mobilise des compétences pour maîtriser pleinement les outils de tableaux et graphiques permettant ainsi une mise en valeur optimale des informations saisies dans un document. À ce niveau le candidat est capable de créer et gérer des formulaires.

Application métier : Par exemple sur un profil d'assistant.e de direction, ces compétences lui permettent de maîtriser l'insertion, la modification et l'exploitation des objets graphiques et des tableaux. Il (elle) sait avoir recours aux outils de retouche et maîtrise les différents contenus.

<span id="page-22-1"></span>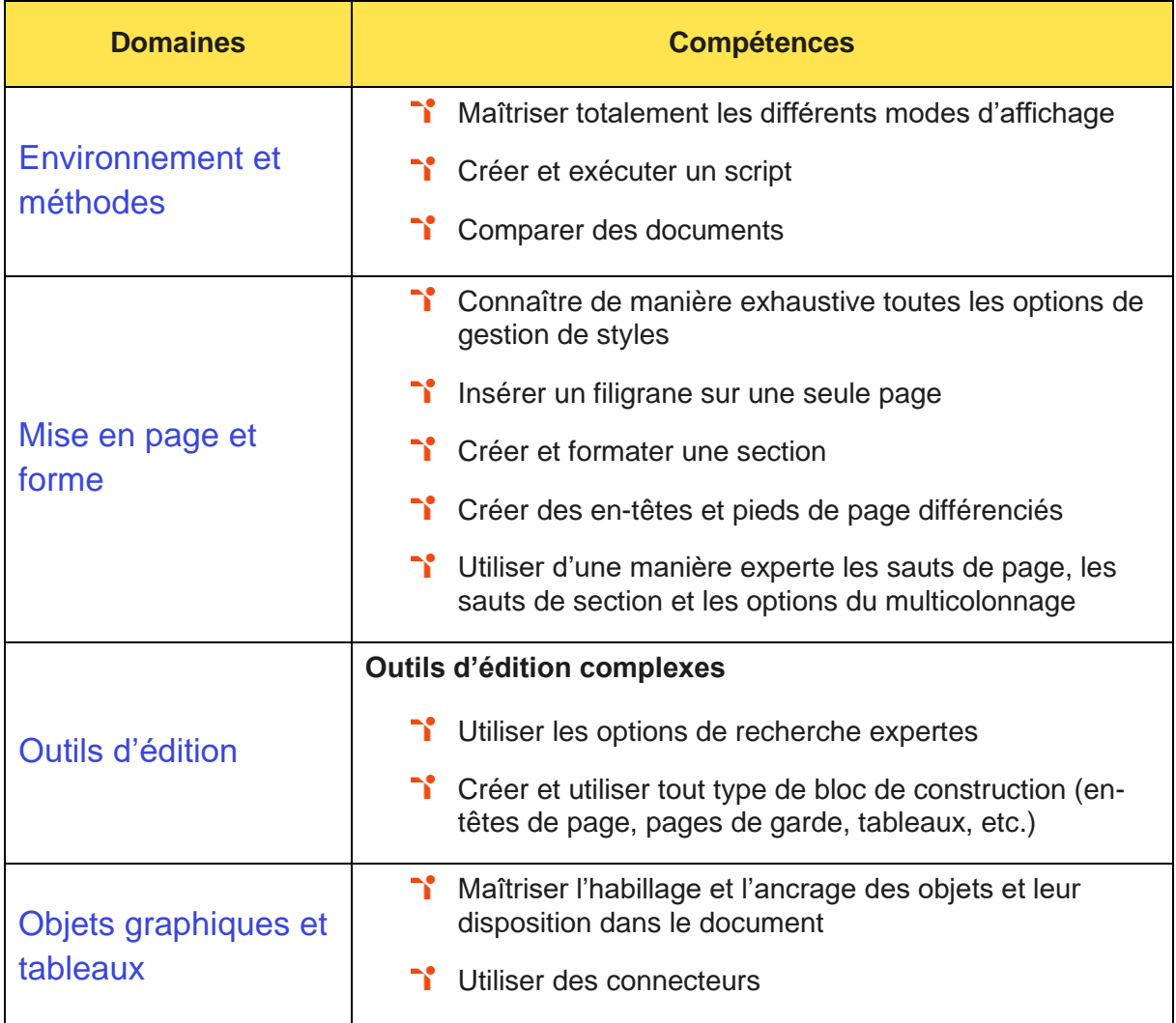

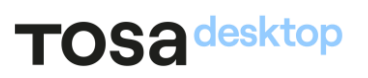

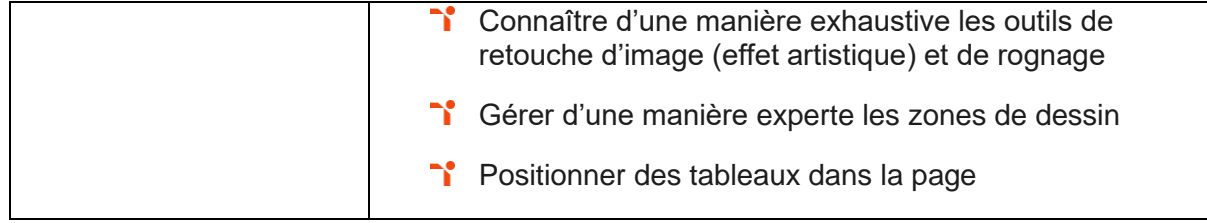

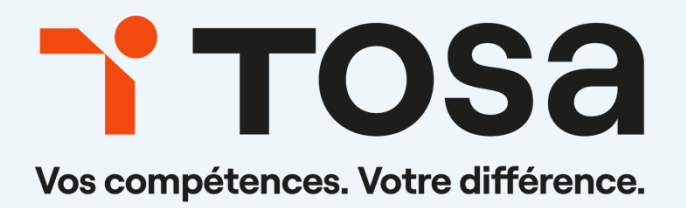

**[contact@isograd.com](mailto:contact@isograd.com) www.tosa.org**

Toute reproduction interdite **www.tosa.org**